# **Kaufland.de-Retourensystem Häufig gestellte Fragen**

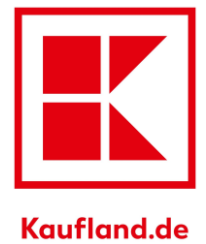

# **Das Kaufland.de-Retourensystem mit eigenem Retourelabel**

Alle Händler mit einem eigenen DHL-Retourenvertrag haben die Möglichkeit, Retouren über ihre eigenen Retourenkonditionen abzuwickeln. Bei einer Retourenanfrage übermitteln wir dem Kunden automatisch Ihr Retourenlabel, sodass die Ware wieder möglichst schnell bei Ihnen ist. Sobald Sie die Retoure bestätigen, wird die Erstattung an den Kunden eingeleitet, womit die Retoure abgeschlossen ist.

### **Häufig gestellte Fragen:**

- **1. Wie viel kostet es, das Kaufland.de-Retourensystem zu benutzen?** Die Nutzung des Retourensystems ist für Sie kostenlos. Nur die Kosten für die Retourenlabel übernehmen entsprechend Ihrer [Retourenbedingungen](https://sellerportal.kaufland.de/return-settings/conditions) Sie oder der Kunde.
- **2. Ist die Nutzung des Kaufland.de-Retourensystem für Sie verpflichtend?** Selbstverständlich nicht.
- **3. Kann ich das Retourensystem auch dann verwenden, wenn der Kunde die Retourenkosten für Waren unter 40 Euro übernehmen soll?** Ja. Wenn der Kunde für die Übernahme der Retourenkosten verantwortlich ist, bekommen Sie die Kosten für Ihr Retourenlabel ausbezahlt. Den Preis, den der Kunde bei Ihnen für eine Retoure zahlt, können Sie in Ihren [Retourenbedingungen a](https://sellerportal.kaufland.de/return-settings/conditions)ngeben.
- **4. Wann wird die Rückerstattung an den Kunden eingeleitet?**

Die Rückerstattung an den Kunden wird eingeleitet, sobald Sie den Erhalt der Retoure bestätigen. Sollten Sie Ihre Retoure nicht innerhalb von 3 Werktagen nach deren Erhalt bearbeiten, wird die Retoure automatisch bestätigt. Während dieser 3 Werktage haben Sie die Möglichkeit, die Retoure abzulehnen und mit dem Kunden in Kontakt zu treten.

### **5. Wann wird dem Kunden ein Retourenlabel zur Verfügung gestellt?**

Das Retourenlabel wird dem Kunden unmittelbar nach dem Antrag auf Widerruf zur Verfügung gestellt. Hierfür müssen Sie nichts weiter tun. Sie haben selbstverständlich immer die Möglichkeit, eine Retoure abzulehnen und mit dem Kunden in Kontakt zu treten. Das Retourenlabel wird Ihnen vom Lieferdienst nur berechnet, wenn es vom Kunden benutzt wurde.

# **Kaufland.de-Retourensystem Häufig gestellte Fragen**

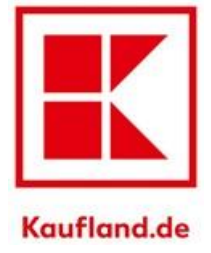

# **6. Wie kann ich dem Kunden das Retourenlabel zur Verfügung stellen?**

Sollte der Kunde die Funktion zur Anforderung des Retourenlabels nicht finden, können Sie die Retoure ebenfalls über den Bereich [Bestellungen verwalten](https://sellerportal.kaufland.de/orders?status=open) einleiten. Suchen Sie bitte oben im Suchfeld nach der Bestellnummer. Wenn Sie die Bestellposition mit der Maus überfahren, sehen Sie rechts drei Menüpunkte, die Sie anklicken können. Wählen Sie dort bitte die Aktion "Retoure einleiten" aus.

**7. Ich versende einige meiner Produkte per Spedition und bin dabei auf die direkte Kommunikation mit meinen Kunden angewiesen. Wie kann ich das Retourensystem nutzen und für Speditionslieferungen trotzdem mit meinen Kunden in Verbindung treten?**

Das Retourensystem wird nur für Paketlieferungen verwendet. Für Speditionslieferungen wird immer ein Ticket eröffnet, sodass Sie direkt mit dem Kunden in Kontakt treten können. Bitte beachten Sie, dass in den Angeboten eine [Speditions-Versandgruppe](https://sellerportal.kaufland.de/shipping-groups?type=delivery-hauler) hinterlegt sein muss.

## **8. Wie kann ich sicher sein, dass Kunden die Ware nicht nach der Widerrufsfrist zurücksenden?**

Kunden können solange eine Retoure einleiten, bis Ihre Widerrufsfrist abgelaufen ist. Die Widerrufsfrist für Ihre Artikel können Sie unter Ihren [Retourenbedingungen](https://sellerportal.kaufland.de/return-settings/conditions) einstellen.

### **9. Wie kann ich mich gegen den Missbrauch von Retouren schützen?**

Sie haben bei jeder Retoure die Möglichkeit, diese abzulehnen und mit dem Kunden in Kontakt zu treten. Bei der Ablehnung der Retoure eröffnet sich hierfür automatisch ein Ticket. Durch die Nutzung unseres Retourensystem kann Ihnen unser Kundenservice den besten Support bieten.

### **10. Wie werden "unfreie" Pakete behandelt?**

Da der Kunde im Retourenfall immer ein Retourenlabel bekommt, welches dem Händler direkt vom Lieferdienst in Rechnung gestellt wird, werden keine unfreien Pakete versendet. Die Kostenübernahme der Retoure wird anhand der Einstellung Ihrer [Retourenbedingungen](https://sellerportal.kaufland.de/return-settings/conditions) im Händlerbereich bestimmt.